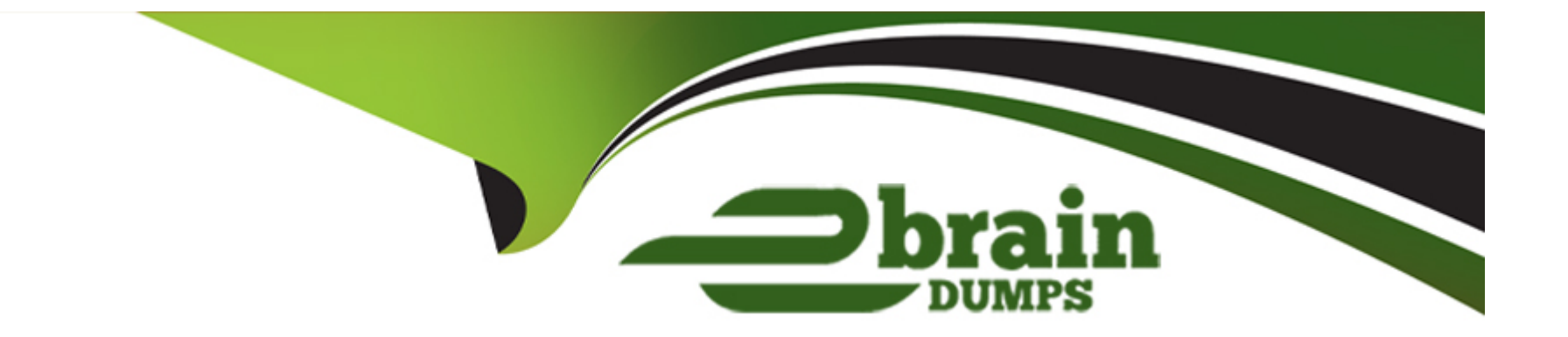

# **Free Questions for AD0-E708 by ebraindumps**

## **Shared by Chen on 12-12-2023**

**For More Free Questions and Preparation Resources**

**Check the Links on Last Page**

## **Question 1**

#### **Question Type: MultipleChoice**

A merchant sells low-priced items and has a high average number of items per order. Once a customer has over five items in their cart, the mini-cart increases in height and difficult to navigate on module.

How do you improve the mini-cart user experience using native Magento features?

#### **Options:**

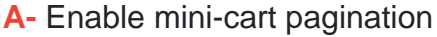

- **B** This requires a customization
- **C-** Disable the min-cart
- **D-** Limit the number of items visible and hide the scrollbar

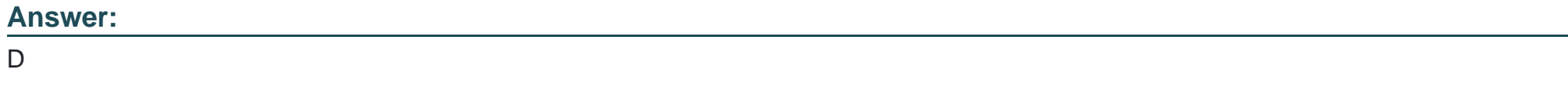

### **Question 2**

A Magento Open Source merchant sell toys and gift and wants to improve the experience on their website. The merchant wants to avoid extensions or customization.

How is this achieved?

#### **Options:**

- **A-** Enable the Gift Registry and allow customers to create a public Registry accessible by direct URL
- **B-** Enable Wishlist functionality so customers can share a list for holidays or special occasions
- **C-** Create a configuration Gift Card product available for online redemption.
- **D-** Enable anonymous RMA to allow customer to return gifts without informing the original buyer

#### **Answer:**

D

## **Question 3**

The customer support channel of a store running the Magento Commerce Cloud is receiving calls from customers experiencing problem placing orders. After click the Place order button the page take a long time to load.

What tool do you use to identify the issue?

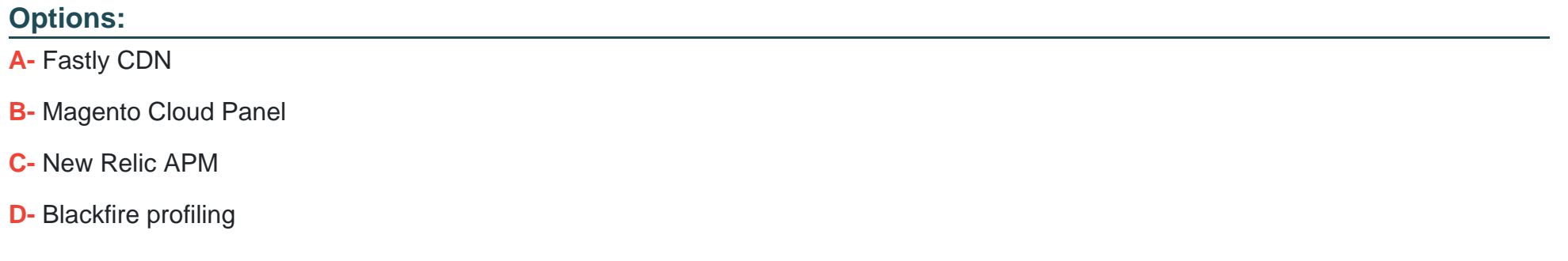

#### **Answer:**

C

### **Question 4**

You plan to offer gift sets which Include three products. The gift sets will be available in black or white products you plan to offer is setup as a configurable product in your Magento store with black or white as configurable options and you will continue to sell them along side the gift sets.

How will you create the gift sets using native product types?

#### **Options:**

**A-** Setup one bundled product and associate three configurable products with black and white as configurable options

**B-** Setup one grouped product and associate three configurable products with black and white as configurable options.

**C-** Setup two kitted products, one for each color; and associate the simple products to each respectively.

**D**- Setup two bundled products, one for each color, and associate the simple products to each respectively

#### **Answer:**

#### B

### **Question 5**

A merchant wants to aggregate the physical stores inventory to make more products available in their Magento store. Currently they are using the default inventory configuration with a single source.

Which two actions are required to setup the additional inventories on the store?

Choose 2 answers

#### **Options:**

**A-** Create new sources for each physical store as well as the ecommerce warehouse

**B-** Create new sources only for the physical stores

- **C-** Assign the new sources to the existing stock
- **D** Create a new custom stock and assign the new sources to it

#### **Answer:**

A, C

## **Question 6**

A Magento Cloud merchant is planning their Black Friday ?Cyber Monday campaigns and wants to see an analysis of last year's campaigns.

What are two to use Magento Business Intelligence to deliver this analysis?

#### **Options:**

**A-** Create a report comparing revenue and discount amounts tor coupons that were promoted during fast years campaigns.

**B-** Use the ROI calculator to input last year's holiday an spend and compare it against net revenue

**C-** Do a server performance check to assess impact of holiday traffic spikes on conversion rate

**D-** Use the Cohort Report Builder lo understand the Lifetime value of holiday-acquired customers vs, other customers

#### **Answer:**

A, C

### **Question 7**

A merchant team using Magento Commerce updates dozens of product every prices every Sunday morning in the admin. They would like to speed up the process.

How is this done?

#### **Options:**

- **A-** Create an import file then use the drag and drop feature to upload the file in the admin in Catalog > Products
- **B-** Update the prices on the Quick update form, and configure a Scheduled update to change all the prices at the appropriate time.
- **C-** In Catalog > Products, select an the applicable products select update Attributes m the dropdown, and then update at the prices once
- **D-** Add a scheduled import configure it to run at the appropriate time, and crease an import specified file directory.

#### **Answer:**

D

To Get Premium Files for AD0-E708 Visit

[https://www.p2pexams.com/products/ad0-e70](https://www.p2pexams.com/products/AD0-E708)8

For More Free Questions Visit [https://www.p2pexams.com/adobe/pdf/ad0-e70](https://www.p2pexams.com/adobe/pdf/ad0-e708)8